## VGP352 – Week 9ish

#### Agenda:

- Discuss quiz
- Multiple render targets
- Floating-point textures
- Deferred shading

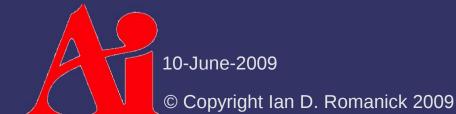

### MRT

Multiple color outputs from the fragment shader

- For practical purposes, requires the use of framebuffer objects
- Slightly changes GLSL syntax

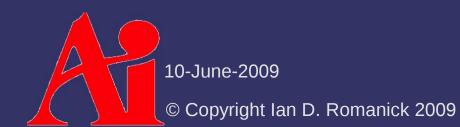

## Framebuffer Objects

Attach one or more renderable objects to it - 1D, 2D, and 3D versions exist void glFramebufferTexture2DEXT (GLenum target, GLenum attachment, GLenum textarget, GLuint texture, GLint level); void glFramebufferRenderbufferEXT( GLenum target, GLenum attachment, GLenum renderbuffertarget, GLuint renderbuffer); Selects how the buffer is used:

- Color buffer: GL\_COLOR\_ATTACHMENT0
- Depth buffer: GL\_DEPTH\_ATTACHMENT

10-June-2009

- Stencil buffer: GL\_STENCIL\_ATTACHMENT

## MRT – FBO Usage

Use additional color attachments

- e.g. GL\_COLOR\_ATTACHMENT1
- Maximum number of attachments queryable with GL\_MAX\_COLOR\_ATTACHMENTS
- EXT\_fbo requires that all color attachments have the same internal format
  - ARB\_fbo / OpenGL 3.0 allow drivers to relax this restriction
  - The driver can still reject a particular combination
  - Most hardware can handle combinations with the same size internal formats
    - e.g. GL\_RGBA8 with GL\_RGBA\_10\_10\_2

10-June-2009

## MRT – Setting Draw Buffers

Connect attachments with shader outputs:

- bufs gives a list of attachments points to connect, in the specified order, with shader outputs
  - Shader output 0 gets the first listed attachment, output 1 gets the second, etc.
- Maximum number of outputs queryable with GL\_MAX\_DRAW\_BUFFERS

# MRT – GLSL Usage

\$ gl\_FragColor is but one output. What to do?

- Replace with a new output that is declared as an array:
  - vec4 gl\_FragData[];
- Each element in gl\_FragData corresponds to one of the outputs set by glDrawBuffers

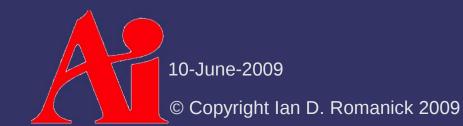

# Floating-point Textures

Floating-point texture support added by OpenGL 3.0 and GL\_ARB\_texture\_float

- Adds several floating-point texture formats:
  - GL\_RGBA32F
  - GL\_RGB32F
  - GL\_RGBA16F
  - GL\_RGB16F
- GL ARB texture rg adds several more:
  - GL\_RG32F
  - GL\_R32F
  - GL\_RG16F

G<u>10-j</u>Re1265

# Floating-point Textures

- Floating-point formats used as the internal format of textures and renderbuffers
  - For texturing, they're just like any other internal format
  - Older hardware may not support all filtering points on FP textures

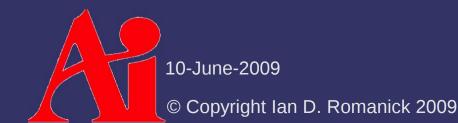

# Floating-point Rendering

Additional clamping control is needed

- By default, all color outputs are clamped to [0, 1]
- Can be relaxed:
  - void glClampColor(GLenum target, GLenum clamp);
- target is GL\_CLAMP\_VERTEX\_COLOR,
  GL\_CLAMP\_FRAGMENT\_COLOR, or
  GL\_CLAMP\_READ\_COLOR
- clamp is GL\_FIXED\_ONLY, GL\_TRUE, or GL\_FALSE
- Requires OpenGL 2.1 or
  - GL\_ARB\_color\_buffer\_float

10-June-2009

# **Floating-point Rendering**

Default clamping mode for fragment outputs is GL\_FIXED\_ONLY

- This means that clamping only happens when the output is fixed-point (i.e., not FP)
- One last warning:
  - Older hardware *cannot* blend into FP render targets

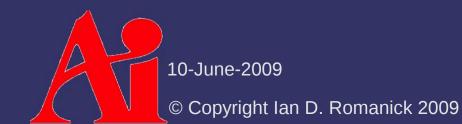

### References

Jones, Rob. "OpenGL Frame Buffer Object 201." GameDev.net. December 14th, 2006. Accessed on June 10th, 2009. http://www.gamedev.net/reference/articles/article2333.asp

# **Deferred Shading**

- Scenes with high depth complexity or many lights suffer from several problems:
  - Many passes to implement the lights
  - Lots of wasted fragment processing
  - Difficulty with per-batch storage for shadow maps
  - Difficulty with stencil shadows from multiple lights
  - etc.
  - End result: poor performance

## **Deferred Shading**

- What if we could easily:
  - Light each pixel (not fragment) exactly once
  - Only apply lights to the fragments they affect
  - Reduce per-light cost in scenes with many lights

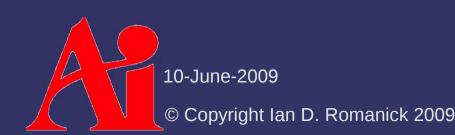

## **Deferred Shading**

#### General idea:

- Render scene information needed for shading to an off-screen geometry buffer (G-buffer)
- Draw per-light geometry to screen sampling from Gbuffer to calculate shading

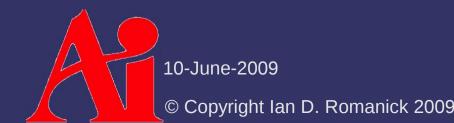

## **Deferred Shading – G-Buffer**

- All per-fragment data required for shading:
  - Normal
  - Position
  - Diffuse / specular color
  - etc.
- Emit this during per-object rendering
  - Output this data instead of performing lighting calculations
  - Use MRT!

## **Deferred Shading – G-Buffer**

- Example G-buffer layout:
  - 2 RGBA16F outputs:

| Diffuse (red) | Diffuse (green) | Diffuse (blue) | m |
|---------------|-----------------|----------------|---|
| Normal (X)    | Normal (Y)      | Normal (Z)     | n |

- *m* is the Cook-Torrance roughness
- *n* is the index of refraction

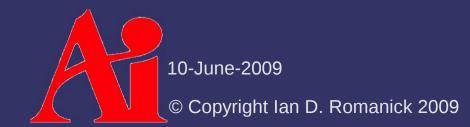

## **Deferred Shading – G-Buffer**

#### Tough choices:

- Explicitly store position or derive from screen X/Y and depth value?
- Explicitly store the normals Z or derive from its X and Y?
- One of the most important parts of designing a deferred shading engine is selecting the parameters and the packing

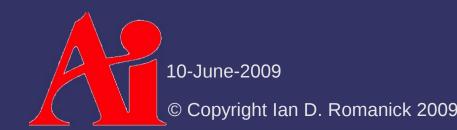

- For each light, draw simplified bounding geometry
  - Perform lighting for each fragment drawn
    - Only light the areas of the scene that need lighting
    - Read from G-buffer at the screen X/Y position
    - Add calculated lighting to existing values
  - Examples:
    - Directional light: box
    - Point light: sphere
    - Spot light: cone

- Optimize by letting the early stencil test discard many fragments
  - Draw the light volume once:
    - Disable color writes
    - Set depth function to GL\_LESS and stencil function to GL\_ALWAYS
    - Set Z-fail stencil operation to GL\_REPLACE and all others to GL\_KEEP
  - Draw the light volume again:
    - Enable color writes
    - Set depth function to GL\_LEQUAL and stencil function to
      - GL\_EQUAL

Setuallastencil operations GL\_KEEP

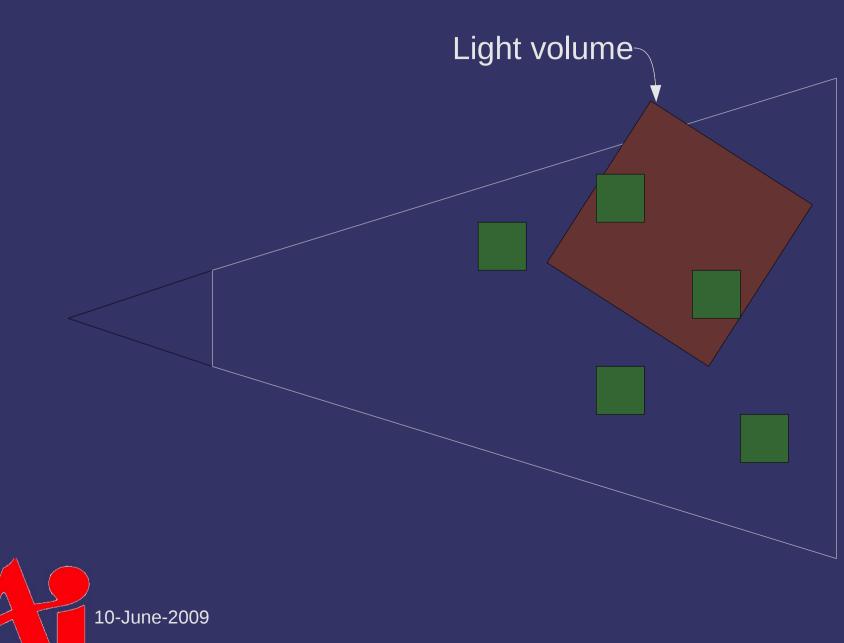

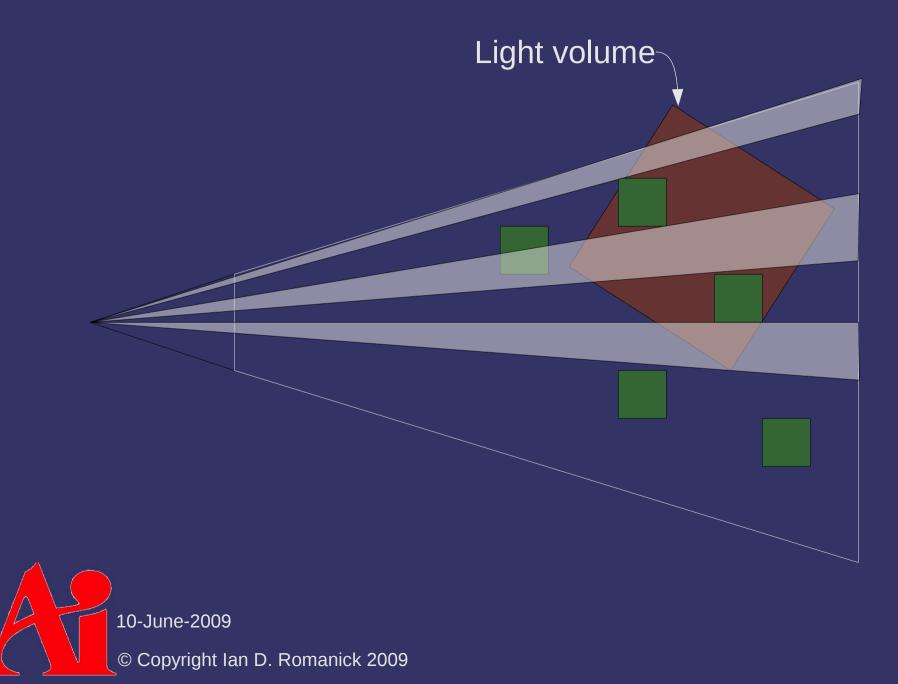

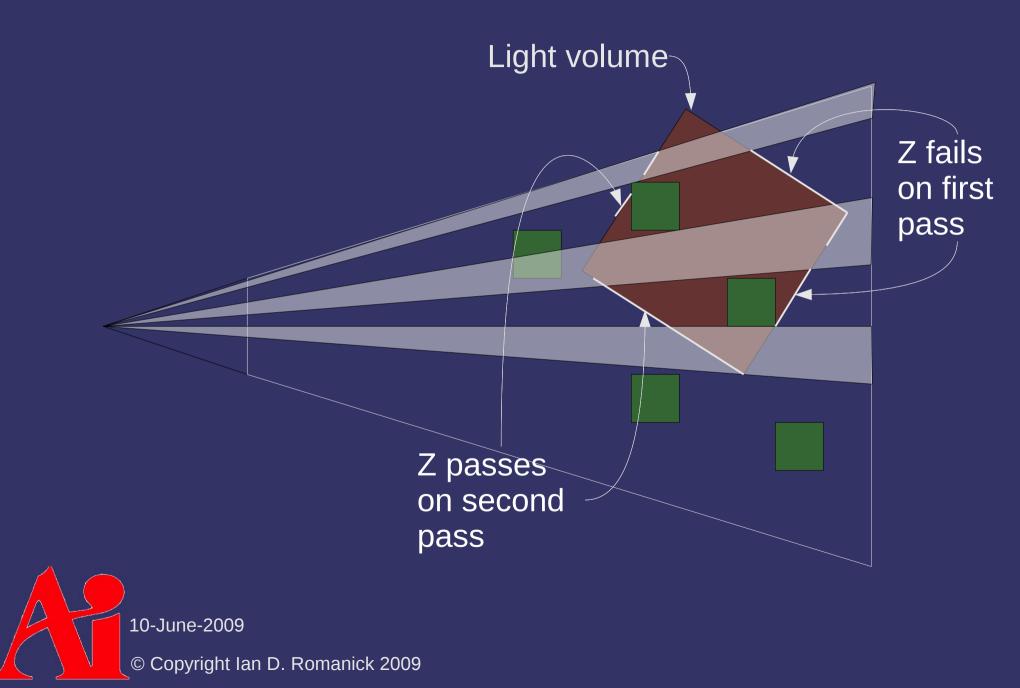

## Deferred Shading – Drawbacks

What could go wrong?

## **Deferred Shading – Drawbacks**

- What could go wrong?
  - Transparency effects won't work
  - Traditional anti-aliasing (multisampling) has problems

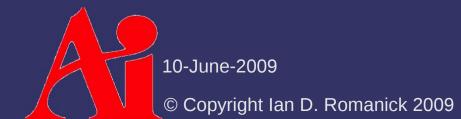

### References

Hargreaves, S., Harris, M. "Deferred Shading." Nvidia 6800 Leagues Under the Sea. June 2004. http://developer.nvidia.com/object/6800\_leagues\_deferred\_shading.html

Fabio Policarpo, Francisco Fonseca, *Deferred shading tutorial*. Pontifical Catholic University of Rio de Janeiro. 2005. http://www710.univ-lyon1.fr/~jciehl/Public/educ/GAMA/2007/Deferred Shading Tutorial SBGAMES2005.pdf

### Next week...

#### And by "next week" I mean tomorrow...

- Curves and curved surfaces
- Discuss final

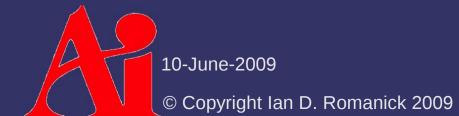

# Legal Statement

This work represents the view of the authors and does not necessarily represent the view of Intel or the Art Institute of Portland.

OpenGL is a trademark of Silicon Graphics, Inc. in the United States, other countries, or both.

Khronos and OpenGL ES are trademarks of the Khronos Group.

Other company, product, and service names may be trademarks or service marks of others.

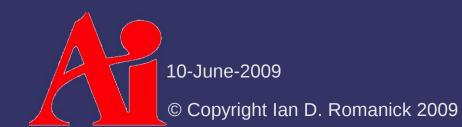